#### **AutoCAD Crack With Product Key Download [Win/Mac]**

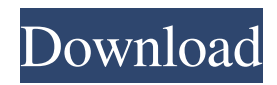

In a nutshell, AutoCAD Activation Code is a productivity tool used for creating and editing two- and three-dimensional models. AutoCAD is used for creating mechanical design drawings, architectural designs, and structural engineering designs. It is also used for creating promotional graphics

(images), electrical design, and manufacturing drawings. Autodesk says its biggest rival is AutoCAD LT, which is much less expensive and is intended for non-professional use. AutoCAD is an expensive and powerful professional CAD solution, while AutoCAD LT is a cheaper and more limited professional CAD solution. AutoCAD History In 1982, Autodesk

released AutoCAD as the first commercial CAD application for Windows. Developed for the microcomputer era, AutoCAD was intended for use on IBM PC XT and compatible machines, but could also be run on Apple Macintosh. Autodesk published AutoCAD in both DOS and Windows versions. By 1998, Autodesk had created over 10 million copies

of AutoCAD. In 2000, AutoCAD version 2006 was released. In 2004, Autodesk released AutoCAD 360, its first product for mobile devices. In 2005, Autodesk launched AutoCAD 360 for iPad and iPhone (iPad was never released) and, in 2006, AutoCAD 360 for Android (an Android phone was never released). Autodesk also released AutoCAD Mobile for

iPhone (it wasn't successful). In 2007, Autodesk released AutoCAD Fusion 2.0. In 2009, Autodesk launched AutoCAD LT. The company's revenues from AutoCAD and AutoCAD LT in 2009 were \$468 million. In 2009, Autodesk CEO Carl Bass founded Autodesk University, an online learning and training service. In 2010, the company had revenues of \$709 million. In 2010,

Autodesk launched AutoCAD WS, a product line for Web Services, and AutoCAD Map 3D, its first product for mobile and web use. In 2010, Autodesk launched AutoCAD 360 for iPad and iPhone (an iPad was released). The company launched AutoCAD Customer Center in 2011, a Web-based help desk service. The company launched AutoCAD 2012 for iPad,

### iPhone, and Android. In 2012, Autodesk

**AutoCAD Crack+**

C++ - ObjectARX API AutoCAD Architect is a C++ plugin for creating BIM models in AutoCAD. It was commercialized by Geospatial Performance Group (GPG) and was sold in 2004. AutoCAD Architect was awarded for "Best Product of

the Year 2005" by a user of the GPG. Architect is a suite of tools for generating BIM and MEP models, and is now owned by a third party. Workflows Designers can automate their workflow, from design data preparation and analysis through to the production of BIM models. AutoCAD itself comes with multiple workflows: Preparation workflows are

used to edit drawing documents in a consistent manner. For example, say that you need to make changes to several hundred drawings. Rather than manually edit the drawing files, you can use an automated design file preparation tool to quickly update all of the drawings. Analysis workflows are used for analysis of design and construction data. For

example, you may need to make an analysis of building air conditioning systems. Design workflows are used for the design and authoring of 3D models. For example, say you need to make changes to several hundred 3D models. Rather than manually edit the 3D model files, you can use an automated model preparation tool to quickly update all of the models. Construction

workflows are used for the preparation of construction documentation. For example, say you need to make modifications to the construction plan for a building. BIM workflows are used to generate 3D BIM models. For example, you may want to generate a 3D model of the interior space of a building to better visualize the area. See also Comparison of

CAD editors for architecture and engineering Comparison of CAD editors for BIM Comparison of CAD editors for civil engineering Comparison of CAD editors for electrical and electronics design Comparison of CAD editors for mechanical engineering Comparison of CAD editors for landscape architecture Comparison of CAD editors for

manufacturing Comparison of CAD editors for water-related professions Comparison of CAD editors for various design disciplines List of CAD editors for architecture software List of software for architecture and design References External links AutoCAD's official web site AutoCAD Tips for Students and Teachers Category:1992 software Category:Computer-

# aided design software for Windows Category:AutoCAD 5b5f913d15

Click on the Autodesk menu, go to Options and click on the tab with three dots at the top right. Click on the Autocad menu. Under the Keygen tab click on Generate Activation Code. Enter your license key and then click on the Verify button. The keygen will attempt to verify that you have the correct license. It might

not be able to do this due to incorrect settings in your computer. If it is not verified, check the following: If the license key is the wrong length, change the length to match the license key on the Autocad DVD. If there is a keycode error, then check the following: If you can create a new license key, then you have the correct keycode. If you can not create a new key, you will

need to get help. License key is not visible You may need to change the following: in Autodesk Autocad, open Options. in Windows, click on the start menu, select the control panel and click on the Autodesk Autocad icon. After opening Options click on the License Key tab. Make sure that the value of the copy is a valid license key. If the license key is still not visible, check

the following: in Autocad, open Options. in Windows, click on the start menu, select the control panel and click on the Autodesk Autocad icon. If you cannot create a new license key, you will need to get help. package kr.dogfoot.h wplib.reader.bodytext.paragra ph.control; import kr.dogfoot. hwplib.reader.util.CharArrayR eaderUtils; import kr.dogfoot. hwplib.util.HexDump; /\*\* \*

The RemarkBlock EOF delimited EMBEDDED MARK block. \* \* @author v tamster  $*$  @version 0.1  $*/$ public class RemarkBlock { private int inComment; private int inVerse; private int inZhuan; public RemarkBlock() { }

**What's New In AutoCAD?**

### Work with your hand-drawn, static plans. Give them a

dynamic, interactive treatment. Get support from the manual when you need it, including the capability to see the last known updated version of the annotated drawing that you're working on. Work with long lines with Zoom. Use Zoom to see the full path of a long line with many points, then reposition and interact with that drawing segment. Collaborate with any model

using a Line Link. Link one or more annotated drawings to a model, and make changes to the model using the existing annotated drawings. Able to connect to all AutoCAD Core (and later) models via Version Control, providing full sharing capabilities for your plans. MESSAGE FROM THE FUTURE: I WAS HERE, I WAS THERE When you create a drawing with

AutoCAD and drop a line on it, the line will be connected to the last place that you were when you created the drawing, regardless of which drawing you are working on. Previously, with the older version of AutoCAD, the line would snap to the intersection of the two drawings. That's great if you have three different drawings open in two separate windows. But what if

you're sharing a drawing that you just created with a colleague or using a cloud service to share your work with a vendor? You'd be stuck with two distinct versions of the drawing: one version where you dropped the line on the drawing (the version you created), and one version where you dropped the line on the older drawing (the version where the line already

existed). This can cause some confusion when you're both working on the same drawing at the same time, or when you collaborate and try to merge the two versions back into one shared file. You want the new version of the drawing to have the new line inserted, and the old version of the drawing to have the old line inserted. In AutoCAD 2023, we're introducing the ability to "Be

Here, Be There," by allowing you to insert your own drawing segment anywhere in the annotated drawing. In addition, we're improving the ability to drop lines and align points into older versions of the drawings. So when you both work on the same drawing at the same time, or when you share a drawing with a vendor, you'll both

Pillars of Eternity II: Deadfire on the Nintendo Switch is a top-tier RPG. It is designed to run on the Nintendo Switch, but it can also run on any PC with a recommended minimum system requirements. This includes: Windows 7 or later Windows 10 or later Minimum Intel Core i3 NVIDIA graphics card

# 4GB or more RAM Source Minimum Intel Core i5 Minimum Intel Core i7

<https://www.inscriu.ro/wp-content/uploads/2022/06/AutoCAD-10.pdf> <http://eventaka.com/?p=1889> <http://epicphotosbyjohn.com/?p=2348> <http://doyousue.com/?p=78346> <https://kaasck.com/wp-content/uploads/2022/06/AutoCAD-3.pdf> <https://bryophyteportal.org/frullania/checklists/checklist.php?clid=12232> <https://tugessrocourdy.wixsite.com/anarjuirag/post/autocad-with-registration-code-latest-2022> <http://www.hva-concept.com/autocad-crack-download-pc-windows-latest-2022/> <https://shanajames.com/2022/06/07/autocad-23-1-crack-2022/> <https://deeprooted.life/wp-content/uploads/2022/06/AutoCAD-4.pdf> <https://authorwbk.com/2022/06/07/autocad-23-1-crack-download-x64-latest-2022/> [https://community.tccwpg.com/upload/files/2022/06/ddooPNs7kq8RRefKbCMB\\_07\\_f2809b7d3e56](https://community.tccwpg.com/upload/files/2022/06/ddooPNs7kq8RRefKbCMB_07_f2809b7d3e5637eb88c37b939f5adc06_file.pdf) [37eb88c37b939f5adc06\\_file.pdf](https://community.tccwpg.com/upload/files/2022/06/ddooPNs7kq8RRefKbCMB_07_f2809b7d3e5637eb88c37b939f5adc06_file.pdf) <http://pixology.in/autocad-22-0-crack-download-2022-latest/> <https://csermoocf6ext.blog/2022/06/07/autocad-crack-license-code-keygen-download-for-pc/> <https://www.shankari.net/2022/06/07/autocad-crack-torrent/> <http://mysquare.in/?p=8632> <https://daviddelojo.com/wp-content/uploads/2022/06/AutoCAD-2.pdf> <https://jomshopi.com/wp-content/uploads/2022/06/AutoCAD-6.pdf> [https://gsmile.app/upload/files/2022/06/otjjJiiMepE1iguESCjA\\_07\\_fd716cec45f721462ca45e32007](https://gsmile.app/upload/files/2022/06/otjjJiiMepE1iguESCjA_07_fd716cec45f721462ca45e320072ccb2_file.pdf) [2ccb2\\_file.pdf](https://gsmile.app/upload/files/2022/06/otjjJiiMepE1iguESCjA_07_fd716cec45f721462ca45e320072ccb2_file.pdf) <https://madreandiscovery.org/fauna/checklists/checklist.php?clid=13532>